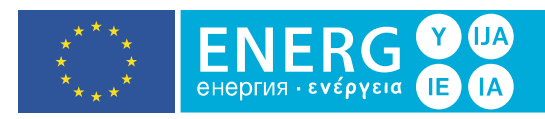

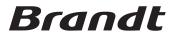

## **BHB6901X**

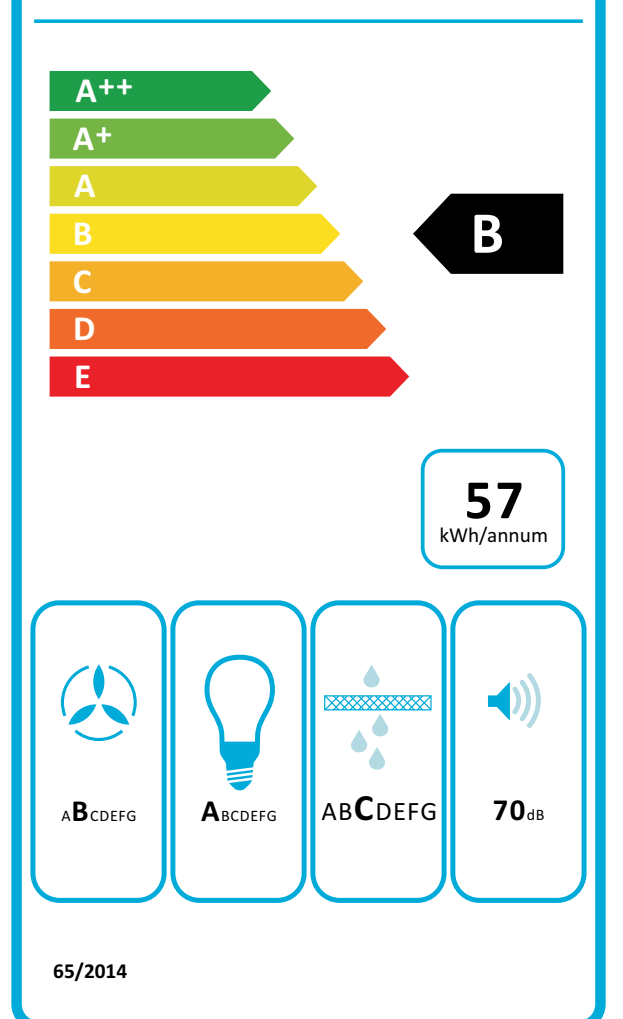